## Cell to Singularity - Evolution Never Ends (PC)

## **Eaccourcis clavier**

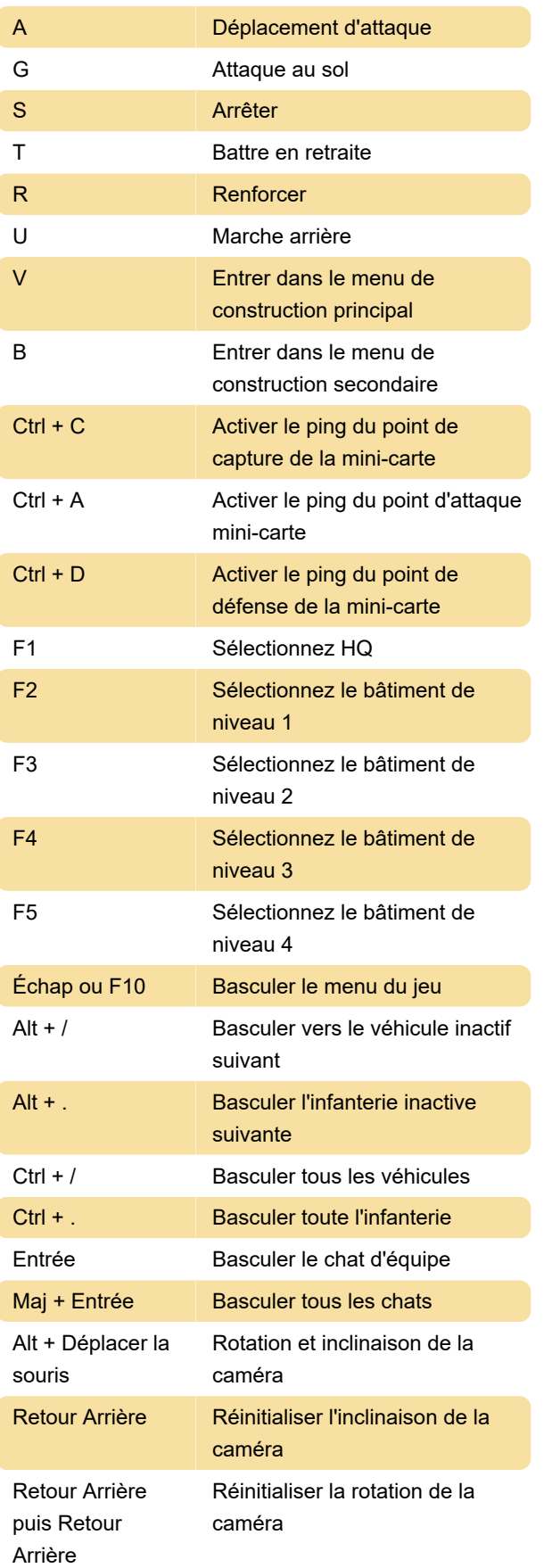

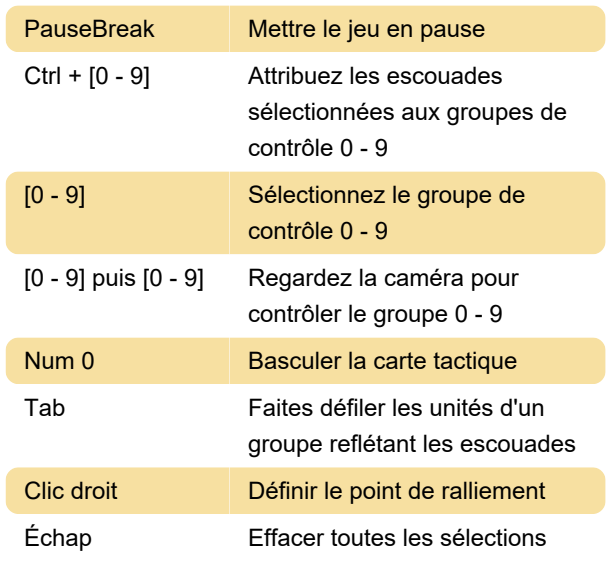

Dernière modification: 08/11/2021 11:45:51

Plus d'information: [defkey.com/fr/cell-to-singularity](https://defkey.com/fr/cell-to-singularity-evolution-never-ends-raccourcis-clavier)[evolution-never-ends-raccourcis-clavier](https://defkey.com/fr/cell-to-singularity-evolution-never-ends-raccourcis-clavier)

[Personnalisez ce PDF...](https://defkey.com/fr/cell-to-singularity-evolution-never-ends-raccourcis-clavier?pdfOptions=true)